## **Exame de Sistemas e Aplicações**

Curso de Ciência de Computadores Faculdade de Ciências – Universidade do Porto 13 de Fevereiro de 1999

## **Parte Prática (6 valores)**

Duração: 1 horae 30 minutos

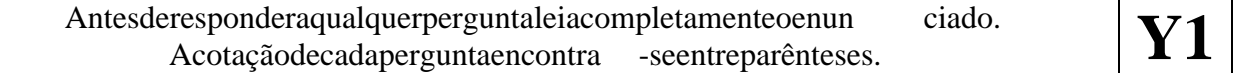

## $Grupol(1+2)$

A figura que se segue mostra uma folhadec álculo do Excel que representa o calendário do mês de Fevereiro para um determinado ano (descrito pelo valor da célula B1).

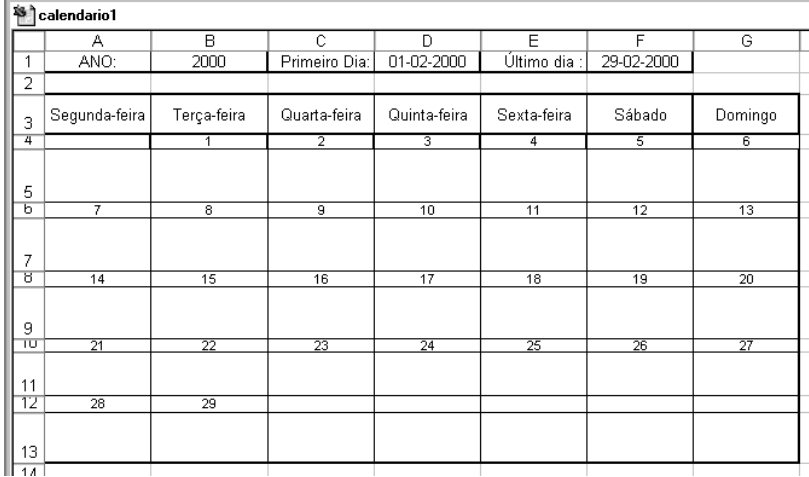

- a) Indique as fórmulas que D1 e F 1 de vem conter de modo aque o seu conte údo apresente respectivamente as datas do primeiro e do último dia do mês de Fevereiro do ano em B1. Indique também as fórmulas a introduzir em A4:G4:A6:G6:A8:G8:A10:G10eA12:G12 paraque ocalend árioseajuste automaticamente coma alte ração doano .Paracada fórmula, refira a célula onde deveser introduzida e as células para as quais pode/deves er copiada. Poderá (ou não) ser útil saber que 1/1/1900 = Domingo.
- b) Suponha que as c élulas H1: I50 contêm uma lista comodia e o nome da disciplina dos exames que vão serrealizados no mês de Fevereiro:

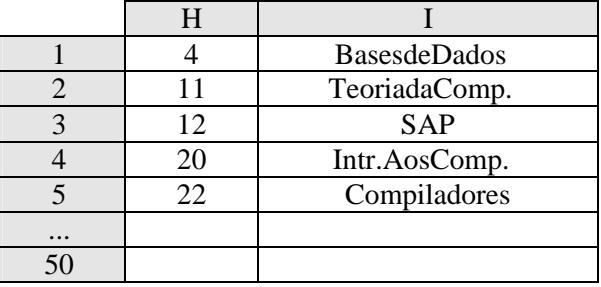

Crie um procedimento em VBA que utilize essa lista para introduzir no calendário o nome da disciplina no respectivo dia de exame. No exemplo apresentad o, SAP deveria ficar na célula F 7. O procedimento deverá funcionar independentemente do ano em causa e avisar o utilizador da existência de pares dalista incompletos e/ou da existência de mais do que um exame por dia (para estes casos poderá ignorar a sua introdução no calend ário).

## $Grupo II(1+2)$

Considere a base de dados usada nas aulas práticas.

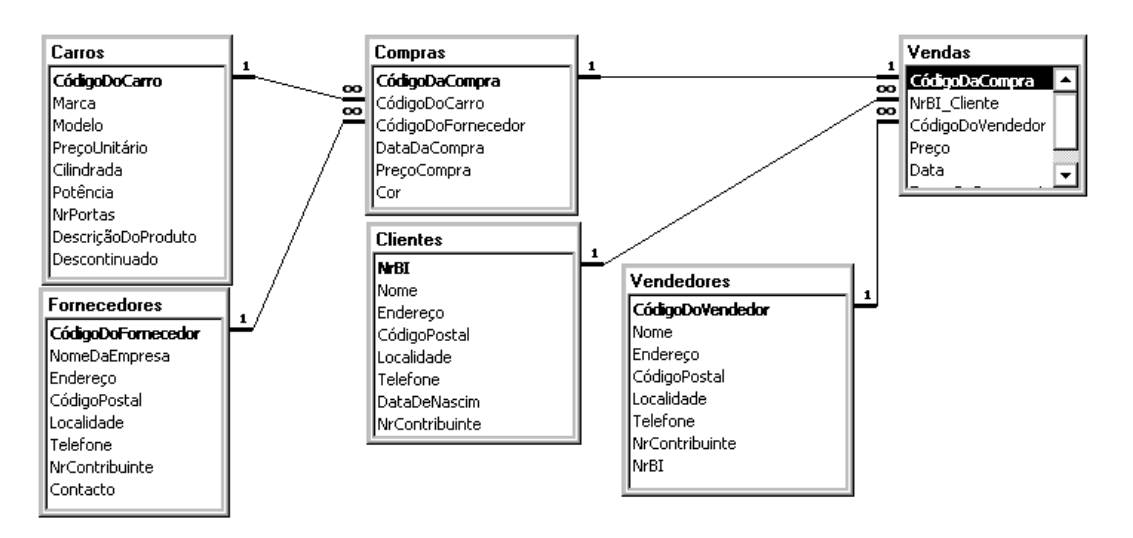

a) Utilize a figura abaixo como referência para co nstruir a consulta que responde à seguinte que stão: quais oscarrosem stock da marca X cujo fabrico já foi descontinuado (X a perguntar)? Indique quais as tabelas que são necessárias para a consulta e qual o tipo de associação entre as tabelas. Preencha apenas os itens necessários da figura.

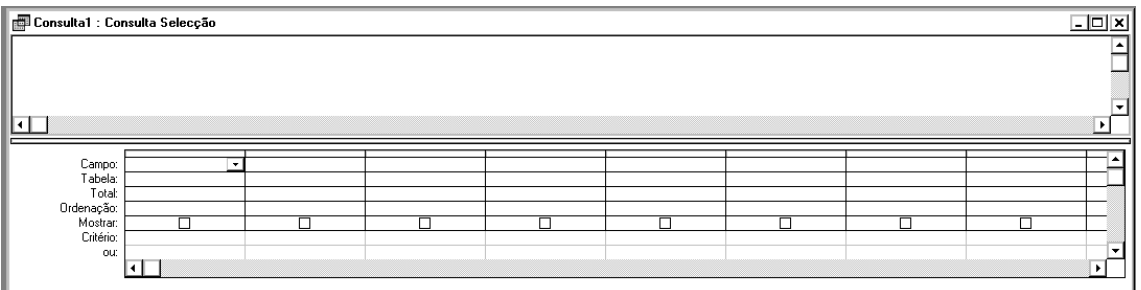

b) Suponha que a marca X decidiu aumentar em 10% o preçodos automóveis com cilindrada inferiora 2000 e em 15% o preçodos restantes. Crie um procedimento em VBA que faça a actualização de preços pretendida (semu tilizar consultas ou SQL).